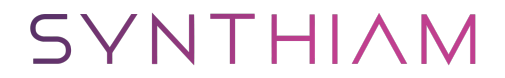

[synthiam.com](https://synthiam.com)

## **Robotis OpemCM 9.04 Guide**

In this Tutorial we will go over the Robotis OpemCM 9.04 micro controller and its integration with the Synthiam Platform.

Last Updated: 9/18/2019

Robotis OpenCM 9.04:Â [https://synthiam.com/GettingStarted/Build-Robots/Robotis-](https://synthiam.com//synthiam.com/GettingStarted/Build-Robots/Robotis-OpenCM-9-04-17530)OpenCM-9-04-17530 EZ-Builder:Â [https://synthiam.com/Products/EZ-Builder](https://synthiam.com//synthiam.com/Products/EZ-Builder)

Robotis OpenCM 9.04: https://synthiam.com/GettingStarted/Build-Robots/Robotis-OpenCM-9-04-17530 EZ-Builder: https://synthiam.com/Products/EZ-Builder